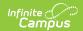

### STAR LB Extract (Minnesota)

Last Modified on 07/18/2025 9:50 am CDT

Report Logic | Report Editor Details | Generating the Extract | STAR LB Extract Layout

Tool Search: STAR LB Extract

The STAR LB Extract reports details concerning course sections, students enrolled in those sections, and staff member's District Assignment data.

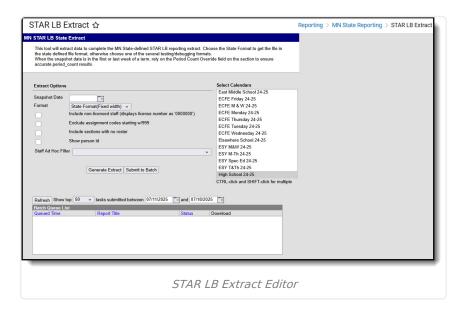

# **Report Logic**

This extract functions as a combination of two different reporting structures, pulling data for both Course Assignment and Administrative Assignment. The same fields are pulled for both reports, but the logic differs for five fields, **sac, grade\_level, period\_count, period\_time** and **total\_pupils**. The differences in logic for these fields are detailed in the Report Layout table. Inclusion in the report relies on the **sac** field, determined by State Code in the Course editor for Course Assignment and Assignment Code on a staff member's District Assignment for Administrative Assignment. Rows which represent Course data will include a value in **section\_number**, District Assignment rows will not.

- The STAR LB Extract reports sections taught on the snapshot date, with additional records for multiple teachers or grade levels. Sections must be scheduled into an instructional period to report.
- State Code must be populated in the Course Editor for a section to report in this extract.
- Courses marked as Exclude from State Reporting or not marked as Active are not reported.
- When multiple grade levels are combined in the same section, total\_pupils and period\_count are divided by the sum of the grade levels enrolled.
- A teacher is reported if that teacher has an active <u>District Assignment</u> on the Snapshot Date.
- Staff members with a Role of NR will not report.
- If a staff member is assigned to a course that does not meet the reporting criteria for a course

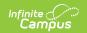

assignment record, a single administrative record reports for the District Assignment.

#### **HR or District Assignment - Course Tied to an Assignment**

- Reports a record for each section taught on the Snapshot Date, including multiple records for multiple teachers assigned to a section A staff member can have more than one record reported per Assignment Code.
- STAR Assignment Code must be populated in the Course Editor to be included in the report.

#### **HR Assignment - No Course Tied to an Assignment**

- To report, the Work Assignment must be active on the Snapshot Date, with multiple records reporting if necessary.
- A Work Assignment must have a State Position Code/Title populated to report.
- Work Assignments will report based on Work Location. Multiple Work Locations will trigger multiple records.
- License Number must be entered and active to report. The most recent entry will report if multiple exist.

#### **District Assignment - No Course Tied to an Assignment**

- Reports a record if Assignment Code is entered, with multiple records for multiple District Assignments.
- To report, a District Assignment must be active on the Snapshot Date.
- License Number must be entered and active on the Snapshot Date for a record to be reported.

# **Report Editor Details**

| Editor Field                                           | Description                                                                                                    |
|--------------------------------------------------------|----------------------------------------------------------------------------------------------------|
| Snapshot<br>Date                                       | The date on which sections must be active to report in the extract.                                                                                                    |
| Previous<br>Snapshot<br>Date                           | The last time the report was generated to be submitted.                                                                                                    |
| Format                                                 | The format in which the report will generate. Options include State Format (Fixed Width), CSV, XML and HTML. CSV, XML and HTML formats are used for data review and verification, while State Format should be used when submitting reports to the state. |
| Include non-<br>licensed<br>staff                      | This checkbox indicates that staff who do not have license numbers should still appear on the report. License number will display as '000000'.                                                                                                    |
| Exclude<br>assignment<br>codes<br>starting<br>with 999 | This checkbox indicates that Assignment Codes that begin with 999 should be excluded.                                                                                                    |

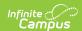

|--|--|

| Include<br>Sections<br>with No<br>Roster | This checkbox indicates that sections with no students enrolled in them should still appear on the report.                                                                                                    |
|------------------------------------------|----------------------------------------------------------------------------------------------------|
| Show<br>Person ID                        | This checkbox indicates that teachers' Person IDs, Last Names and First Names should appear on the report. This information is not required by the state and therefore State Format does not appear as a format option when this checkbox is marked. |
| Include<br>Social<br>Security<br>Number  | This checkbox indicates that Social Security numbers of individuals reported will be included in the extract.                                                                                                    |
| Staff Ad Hoc<br>Filter                   | Limits staff records reported to those that meet the parameters of an existing <a href="Ad-hoc Filter">Ad-hoc Filter</a> .                                                                                                    |
| Calendar(s)                              | The calendar(s) from which data is pulled for the report.                                                                                                    |

# **Generating the Extract**

- 1. Enter a **Snapshot Date** in *mmddyyyy* format or by clicking the calendar icon.
- 2. Enter a **Previous Snapshot Date** in *mmddyyyy* format or by clicking the calendar icon, if desired.
- 3. Select the **Format** in which the report should generate.
- 4. Indicate if **Non-licensed Staff** should be included in the report.
- 5. Indicate if **Assignment Codes Starting with 999** should be excluded from the report.
- 6. Indicate if **Sections with No Roster** should be included in the report.
- 7. Indicate if the report should **Show Person IDs**.
- 8. Indicate if the report should **Include Social Security Numbers**.
- 9. Select a **Student Ad Hoc Filter** to limit report results to a pre-defined filter.
- 10. Select the **Calendar(s)** to be included in the report.
- 11. Click the **Generate Extract** button to generate the report in the indicated format or **Submit to Batch** to schedule when the report will generate.

Users have the option of submitting an extract request to the batch queue by clicking **Submit to Batch** instead of Generate Extract. This process will allow larger reports to generate in the background, without disrupting the use of Campus. For more information about submitting a report to the batch queue, see the <u>Batch Queue</u> article.

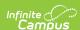

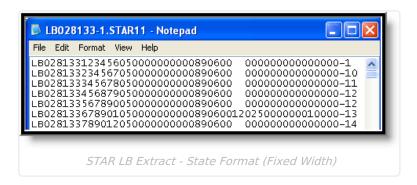

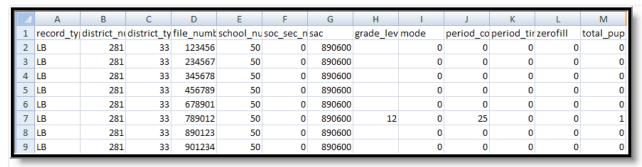

STAR LB Extract - CSV Format

-<Extract name="STAR LB File">
-<Extract name="STAR LB File">
-<Extract name="STAR LB File">
-<Extract name="STAR LB File">
-<Extract name="STAR LB File">
-<Extract name="STAR LB File">
-<Extract name="STAR LB File">
-<Extract name="STAR LB File">
-<Extract name="STAR LB File">
-<Extract name="STAR LB File">
-<Extract name="00" period\_time="000" zerofill="00" total\_pupils="000" section\_nunaber="000001" if filer=" "/>
-<Extract record\_type="LB" district\_nun="0281" district\_type="33" file\_number="234567" school\_nun="050" soc\_sec\_nun="000000000" sac="890600" grade\_level=" " mode="0" period\_count="00" period\_time="000" zerofill="00" total\_pupils="000" section\_nunaber="0000-10" filler=" "/>
-<Excord record\_type="LB" district\_nun="0281" district\_type="33" file\_number="345678" school\_nun="050" soc\_sec\_nun="0000000000" sac="890600" grade\_level=" " mode="0" period\_count="00" period\_time="000" zerofill="00" total\_pupils="000" section\_nunaber="0000-11" filler=" "/>
-<Excord record\_type="LB" district\_nun="0281" district\_type="33" file\_number="456789" school\_nun="050" soc\_sec\_nun="000000000" sac="890600" grade\_level=" " mode="0" period\_count="00" period\_time="000" zerofill="00" total\_pupils="000" section\_nunaber="0000-12" filler=" "/>
-<Extract name="STAR LB File" | mode="0" period\_count="00" period\_time="000" zerofill="00" total\_pupils="000" section\_nunaber="0000-12" filler=" "/>
-<Extract name="STAR LB File" | mode="0" period\_count="00" period\_time="000" zerofill="00" total\_pupils="000" section\_nunaber="0000-12" filler=" "/>
-<Extract name="STAR LB File | mumber="0000-12" filler=" "/>
-<Extract name="Star LB File | mumber="0000-12" filler=" "/>
-<Extract name="0000000000" sac="890600" grade\_level=" " mode="0" period\_count="000 period\_time="000" zerofill="00" total\_pupils="000" section\_nunaber="0000-12" filler=" "/>
-<Extract name="Star LB File | mumber="0000-12" filler=" "/>
-<Extract name="00000000000" sac="890600" grade\_level=" " mode="0" period\_count="000" period\_time="000" zerofill="00" total\_pupils="000" section\_nuna

STAR LB Extract - XML Format

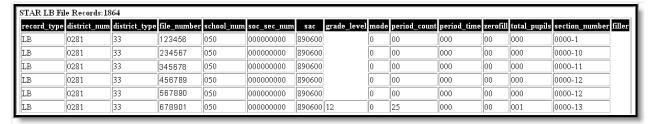

STAR LB Extract - HTML Format

# **STAR LB Extract Layout**

| <b>Element Name</b> | Description & | Campus Location |
|---------------------|---------------|-----------------|
|                     | Format        |                 |

Copyright © 2010-2025 Infinite Campus. All rights reserved. Page 4

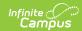

| Element Name       | Description & Format                                                                                                    | Campus Location                                                      |
|--------------------|----------------------------------------------------------------------------------------------------|----------------------------------------------------------------------|
| teacher_personID   | The identification number of the teacher of the section. Conditional on <b>Show person ID</b> being selected in the extract editor. Used for data verification purposes.  Numeric, 6 digits | Census > People > Demographics > Staff State ID  Person.staffStateID |
| teacher_last_name  | Last name of the the teacher of the section. Conditional on Show person ID being selected in the extract editor. Used for data verification purposes.  Alphanumeric, 40 characters          | Census > People > Demographics > Last Name Identity.lastName         |
| teacher_first_name | First name of the teacher of the section. Conditional on Show person ID being selected in the extract editor. Used for data verification purposes.  Alphanumeric, 35 characters             | Census > People > Demographics > First Name  Identity.firstName      |

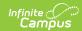

| Element Name  | Description & Format                                                                                                    | Campus Location                                                                                   |
|---------------|----------------------------------------------------------------------------------------------------|---------------------------------------------------------------------------------------------------|
| record_type   | The type of record being report. Always reports as LB.  Alphabetic, 2 characters                                                                                                    | Not dynamically stored                                                                            |
| district_num  | The identification number of the reporting district.  Numeric, 4 digits                                                                                                    | System Administration > Resources > District Information > State District Number  District.number |
| district_type | The code that identifies the type of school district.  Numeric, 2 digits                                                                                                    | System Administration > Resources > District Information > Type District.type                     |
| file_number   | The license number of the staff member.  If Type is License, reports Number, If more than one License exists, reports the most recent prior to the Snapshot Date. Otherwise, reports License Number.  Numeric, 7 digits | Census > People > District Employment > License Number Employment.licenseNumber                   |
| school_num    | The identification number of the school.  Numeric, 3 digits                                                                                                    | System Administration > Resources > School > State School Number  School.number                   |
| soc_sec_num   | Reports as 000000000                                                                                                    | N/A                                                                                               |

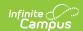

| Element Name | Description & Format                                                                                                    | Campus Location                                                                                                    |
|--------------|----------------------------------------------------------------------------------------------------|----------------------------------------------------------------------------------------------------|
| sac          | This field depends on whether a Course Assignment or Administrative Assignment report is being generated.  Course Assignment (CA): The MDE code that describes the course.  Administrative Assignment (AA): The MDE code that describes | CA: Scheduling > Courses > STAR Assignment Code  AA: Census > People > District > Assignments > Assignment Code  CA: Course.starAssignmentCode  AA: EmploymentAssignment.assignmentCode |
|              | the function of the staff member assigned to teach.  Numeric, 6 digits                                                                                                    |                                                                                                    |

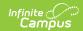

| Element Name | Description & Format                                                                                                    | Campus Location                                                                                                    |
|--------------|----------------------------------------------------------------------------------------------------|----------------------------------------------------------------------------------------------------|
| grade_level  | This field depends on whether a Course Assignment or Administrative Assignment report is being generated.  Course Assignment (CA): The grade level being taught in the course.  Administrative Assignment (AA): The grade level being taught indicated by the District Assignment. Reports the STAR Grade Level Override if entered or as 99 if null. | CA: Scheduling > Course > Course > Course Grade Code  AA: Census > People > District Assignment > STAR Grade Level Override  CA: Course.grade  AA: HREmploymentAssignment.STARGradeLevelOverride EmploymentAssignment.STARGradeLevelOverride |
| mode         | Code indicating an alternative mode of instruction.  Alphanumeric, 1 character                                                                                                    | Census > People > District Assignments > Teaching Mode Scheduling > Course > Section > Primary Teaching Mode Override AND Non-Primary Teaching Mode Override  EmploymentAssignment. mode                                                     |

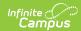

| Element Name | Description & Format                                                                                                    | Campus Location                                                                                                    |
|--------------|----------------------------------------------------------------------------------------------------|----------------------------------------------------------------------------------------------------|
| period_count | This field depends on whether a Course Assignment or Administrative Assignment report is being generated.  Course Assignment (CA): The number of periods that meet each week. Reports Period Count Override. If NULL, reports Period Count. If NULL, counts the number of distinct periods taught per week (average of two weeks), excluding days with Day events. When periods with no students are reported period count = 00.  Administrative Assignment (AA): The number of periods each week. Reports the FTE of Assignment is NULL, reports 30.  Numeric, 2 digits | CA: Scheduling > Course > Section > Section ID > Section Schedule Placement AND Scheduling > Course > Course > Period Count AND Scheduling > Course > Section > Period Count Override  AA: Census > People > District Assignment > FTE of Assignment  Calculated, not dynamically stored |

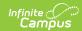

| Element Name   | Description & Format                                                                                                    | Campus Location                                                                                                    |
|----------------|----------------------------------------------------------------------------------------------------|----------------------------------------------------------------------------------------------------|
| period_time    | This field depends on whether a Course Assignment or Administrative Assignment report is being generated.  Course Assignment (CA): The length of minutes in a period of the course. Reports Period Minutes Override. If NULL, reports Period Minutes. If NULL, reports total minutes of section taught.  Administrative Assignment (AA): Always reports as 000  Numeric, 3 digits | CA: System Administration > Calendar > Periods AND Scheduling > Courses > Section > Section ID > Section Schedule Placement AND Scheduling > Course > Course > Period Minutes AND Scheduling > Course > Section > Period Minutes Override  AA: Not dynamically stored  Calculated, not dynamically stored |
| filler         | 00                                                                                                    | N/A                                                                                                    |
| total_pupils   | Reports as 000.                                                                                                    | N/A                                                                                                    |
| section_number | The course and section number of the section being reported.  Numeric, 10 digits, Course#-Section#                                                                                                    | Scheduling > Course > Course > Number AND Scheduling > Course > Section > Number  Course.number Section.number                                                                                                    |
| filler         | Reports as 84<br>0's.                                                                                                    | N/A                                                                                                    |

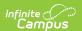